## **Stampa etichette tessera per cambio via senza cambio sezione**

Questo programma permette la stampa delle etichette da apporre sulle tessere elettorali durante la revisione semestrale o in caso di risuddivisione del territorio nelle revisioni dinamiche. Il programma, offre la possibilità di stampa e ristampa, nel caso si vogliano stampare in modo continuo o se ne voglia ristampare una sola. Importante è il testo da inserire, ultimo campo, può essere personalizzato e modificato.

Altri campi:

**tipo lista:** scegliere la lista elettorale

**Variazioni:** scegliere la data

**Sezione:** esempio, da 5 a 5—> stamperà le variazioni solo per gli elettori di quella sezione, indicare la prima e ultima sezione se si vogliono stampare tutte

**ordinamento stampa:** se alfabetico o per altri casi, è un menu a discesa, potete selezionarli

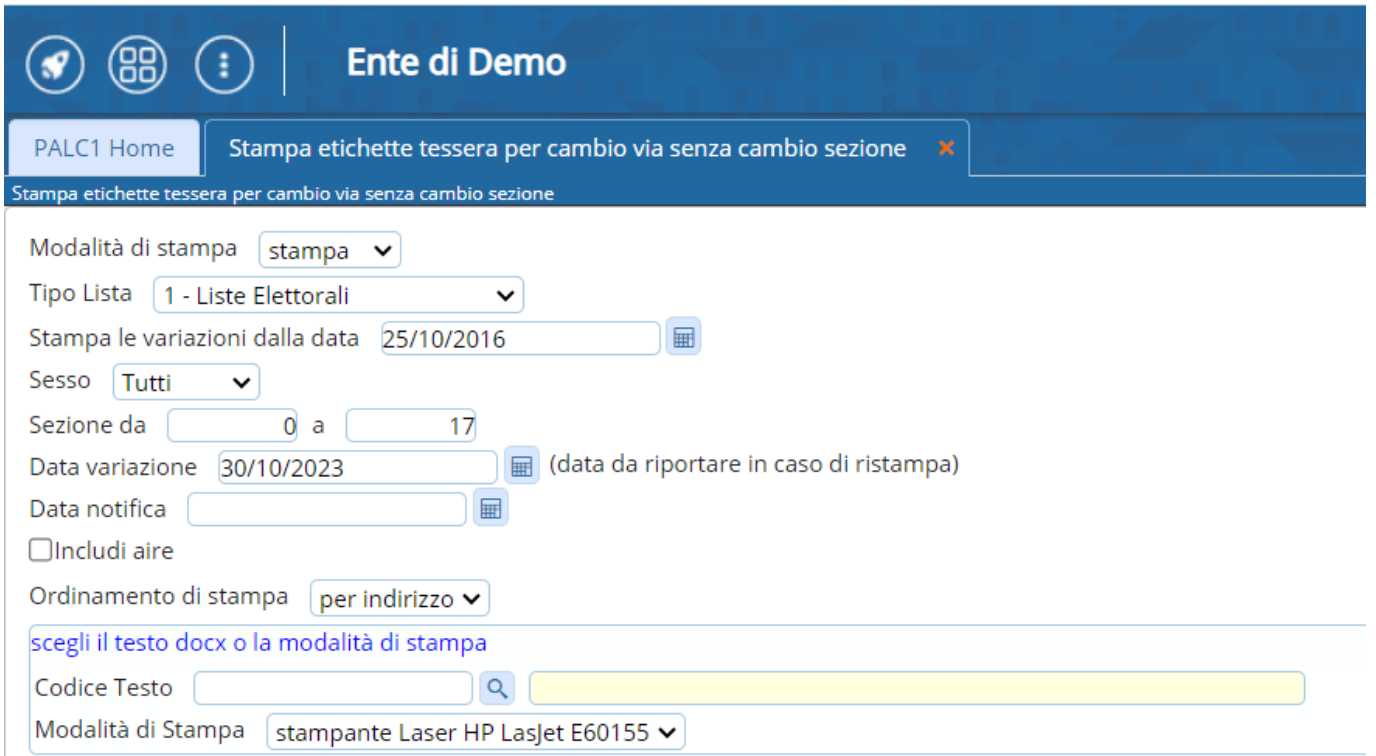

## 8 visualizzazioni.

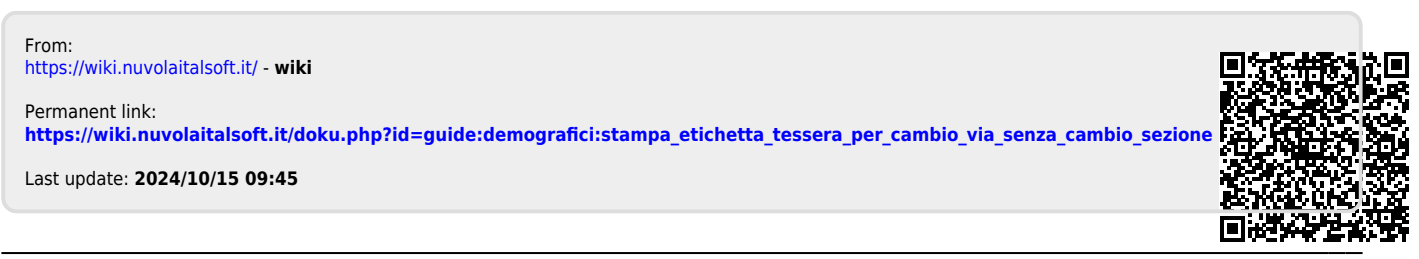